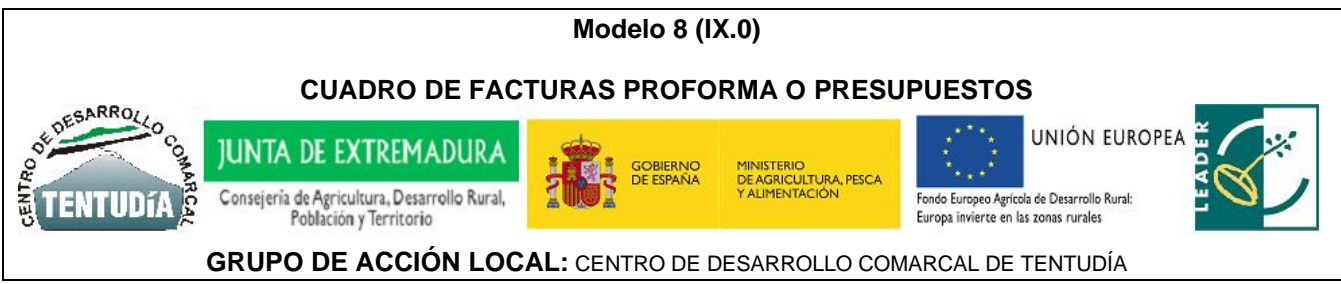

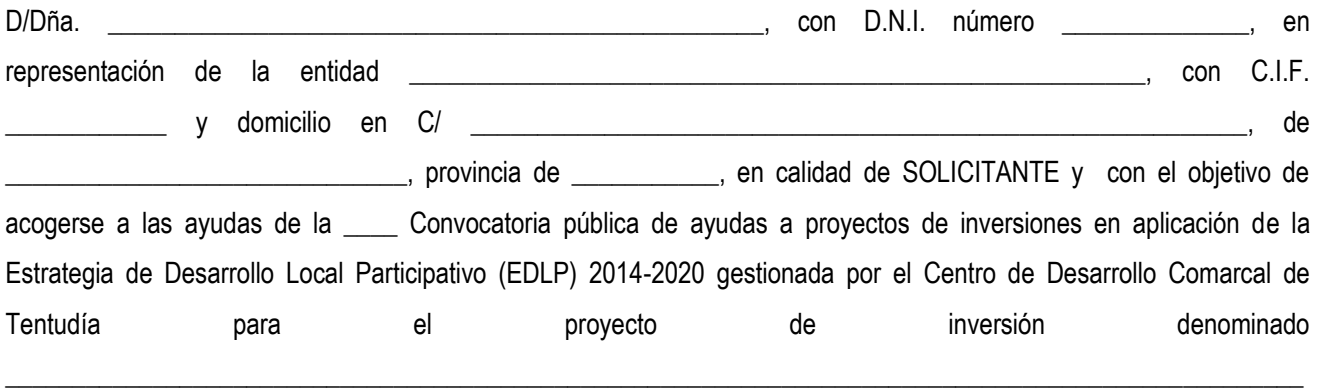

## **DECLARA**

- 1. Que las facturas proforma o presupuestos que se relacionan en el CUADRO adjunto, conforman el expediente de ayuda definiendo **el presupuesto de gastos desglosado de la inversión** recogido en la **memoria descriptiva (apartado 3.4).**
- 2. Que en las empresas proveedoras que se citan en dicho cuadro, alguno de los miembros del accionariado y/o órgano gobierno, NO CONCURREN LAS SIGUIENTES CIRCUNSTANCIAS:
	- Que esté vinculado laboralmente con la empresa solicitante o destinataria final de la ayuda.
	- Que tiene directa o indirectamente más del 5% de las acciones de la empresa solicitante o destinataria final de la ayuda.
	- Que obstente facultades de administración y/o representación sobre la empresa solicitante o beneficiaria de la ayuda.

En \_\_\_\_\_\_\_\_\_\_\_\_\_\_\_\_\_\_\_\_\_\_\_\_\_\_\_\_\_ a \_\_\_ de \_\_\_\_\_\_\_\_\_\_\_\_\_\_\_\_\_\_\_\_ de 202\_\_

El Solicitante o Representante

 $Fdo.:$ 

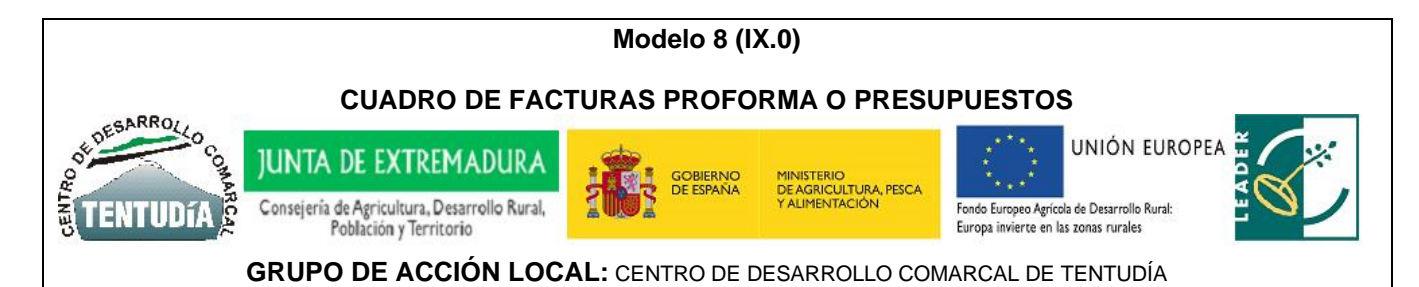

## **CUADRO CON LA RELACIÓN DE FACTURAS PROFORMA/PRESUPUESTOS QUE CONFORMAN EL EXPEDIENTE DE AYUDA DEFINIENDO EL PRESUPUESTO DE GASTOS DESGLOSADO DE LA INVERSIÓN RECOGIDO EN LA MEMORIA DESCRIPTIVA (APARTADO 3.4)**

## **IMPORTANTE CUMPLIMENTAR SEGÚN LAS INSTRUCCIONES DICTADAS AL DORSO**

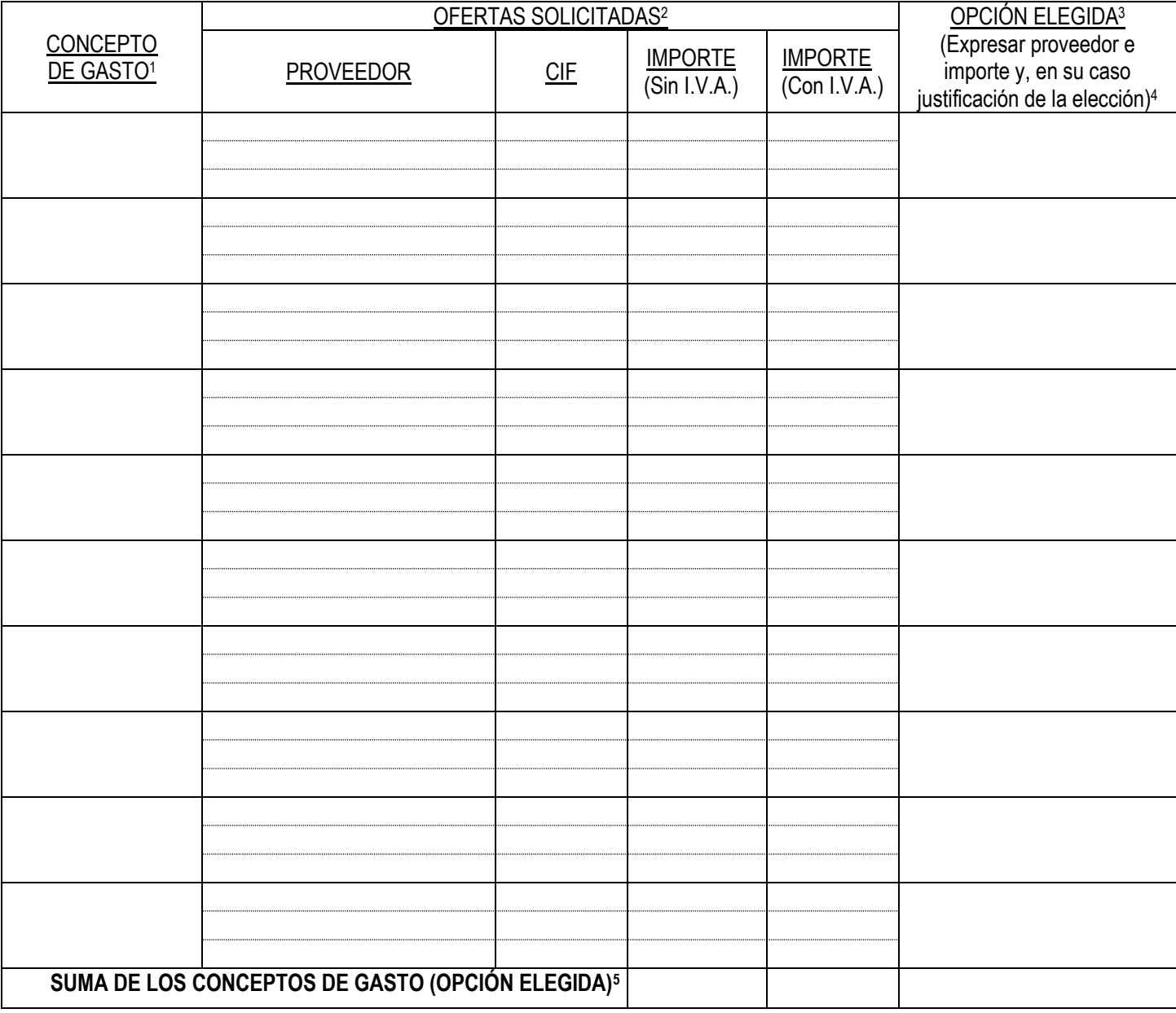

Página nº de  $\qquad \qquad$  (añadir tantas páginas con el cuadro de facturas proforma/presupuestos como sea necesario para conformar el presupuesto de gastos desglosado de la inversión recogida en la memoria descriptiva (apartado 3.4). 6

En 202\_

Fdo: \_\_\_\_\_\_\_\_\_\_\_\_\_\_\_\_\_\_\_\_\_\_\_\_\_\_\_\_\_\_\_\_\_\_\_\_\_\_\_\_\_\_\_\_\_\_\_\_\_\_\_\_\_\_\_

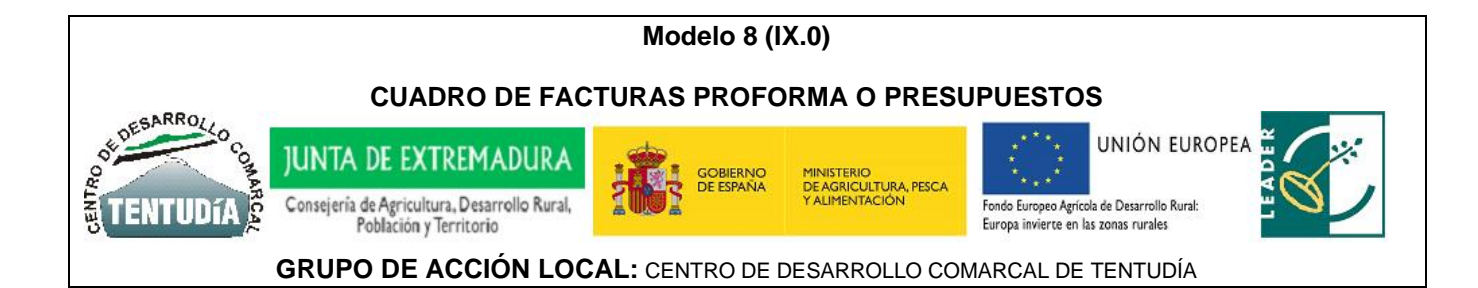

**INSTRUCCIÓNES PARA RELLENAR EL CUADRO CON LA RELACIÓN DE FACTURAS PROFORMA/PRESUPUESTOS QUE CONFORMAN EL EXPEDIENTE DE AYUDA DEFINIENDO EL PRESUPUESTO DE GASTOS DESGLOSADO DE LA INVERSIÓN RECOGIDO EN LA MEMORIA DESCRIPTIVA (APARTADO 3.4.)**

<sup>1</sup> **CONCEPTO DE GASTO.** Cubrir una fila por cada concepto de gasto o grupo de gastos incluidos en cada factura proforma o presupuesto que se adjunte. Se cubrirán tantas hojas cono sea necesario indicando el número de páginas y debiendo ir firmada cada página.

<sup>2</sup> **OFERTAS SOLICITADAS.** Deben adjuntarse las facturas proformas o presupuestos que se indiquen que han de ser auténticas y no de complacencia/ficticias, de proveedores reales e independientes, y deben estar lo suficientemente detalladas e incluir los mismos elementos para poder ser comparables. De este modo, se aconseja definir antes de solicitar las ofertas los requisitos básicos que debe reunir cada elemento, en cuanto a características y número, de manera que se facilite así la comparación de distintas ofertas en el mercado de tal manera que cada una de las facturas proforma o presupuestos que se presenten reúnan dichos requisitos.

<sup>3</sup> **OPCIÓN ELEGIDA.** Indicar proveedor e importe que se ha seleccionado y la justificación de la elección en el caso de que no se haya seleccionado el de menor importe. El importe a consignar será con IVA o sin IVA en función de que sea o no este impuesto elegible (este impuesto NO es elegible en proyectos Productivos, mientras que únicamente pudiera ser elegible en el caso de proyectos No Productivos).

<sup>5</sup> **SUMA DE LOS CONCEPTOS DE GASTO (OPCIÓN ELEGIDA).** Suma de los importes seleccionados en la columna de OPCIÓN ELEGIDA, y que será acumulativo en cada página, de manera que en la última página figurará el total, que deberá coincidir con el TOTAL DEL PRESUPUESTO DE GASTOS DESGLOSADO DE LA INVERSIÓN EN LA MEMORIA DESCRIPTIVA (APARTADO 3.4)

<sup>6</sup> **Se deberán añadir tantas páginas como sean necesarias del CUADRO CON LA RELACIÓN DE FACTURAS PROFORMA/PRESUPUESTOS** para completar el TOTAL DEL PRESUPUESTO DE GASTO.

7 **CADA PÁGINA DEBE IR FIRMADA**